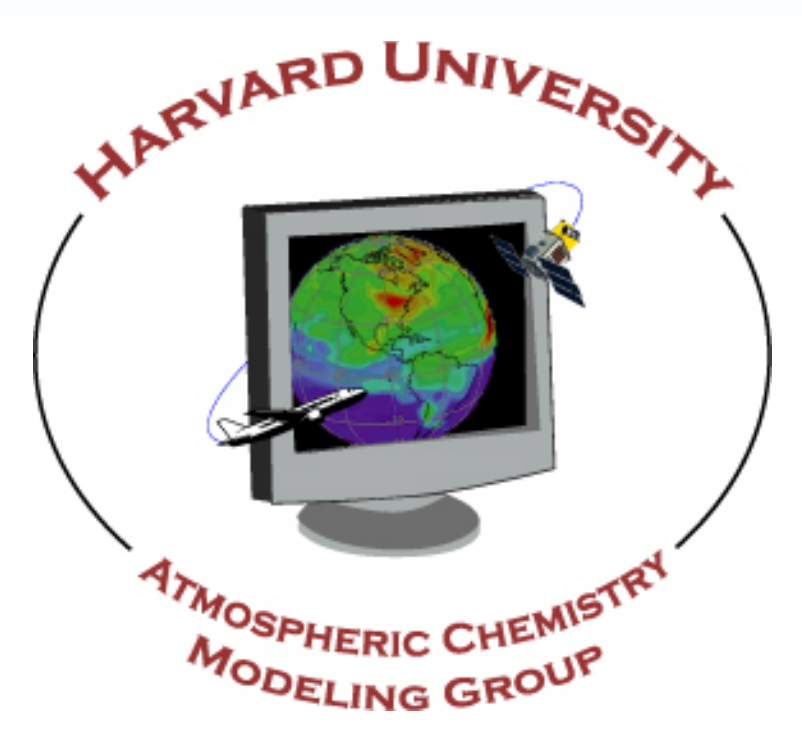

### 1. Abstract

**RESEARCH POSTER PRESENTATION DESIGN © 2015 www.PosterPresentations.com**

# **Running GEOS-Chem on Cloud Computing Platforms**

## <sup>1</sup>Harvard University, Cambridge, MA, United States Jiawei Zhuang<sup>1</sup>, Robert M. Yantosca<sup>1</sup>, Sebastian D. Eastham<sup>1</sup>, Daniel J. Jacob<sup>1</sup>

### 4. Proof of concept -- a tutorial for everyone to run **GEOS-Chem on Amazon Elastic Compute Cloud**

We have proven that GEOS-Chem is able to run on cloud computing platforms such as Amazon Elastic Compute Cloud (EC2). This will allow users to run long-term GEOS-Chem simulations and store large amounts of output data without having to invest in local computing infrastructures. Users will also be able to launch a virtual system with all compilers and libraries correctly installed, without worrying about software configurations. A basic tutorial is available online to help users to perform a short GEOS-Chem simulation on the cloud.

Cloud computing provides tremendous computational resources and storage to support model simulations and data processing. The price of cloud resources can be attractive, especially when one cannot ensure stable utilization of local machines[1].

The Weather Research and Forecasting Model (WRF) and the Community Earth System Model (CESM) have recently been made able to operate on cloud computing platforms<sup>[2][3]</sup>. Cloud platforms also facilitate data storage and sharing. NASA-NEX[4] is one of the public data sets held by Amazon Web Service (AWS) that provide high-resolution climate and weather data.

### **3. Make GEOS-Chem compatible with free software**

### **2. Cloud computing in atmospheric science**

We have demonstrated the capability of GEOS-Chem to run on the Amazon EC2 cloud computing platform. However, a more concrete strategy is needed for long-term simulations and efficient data sharing in cloud. We also hope to cooperate with other community models like CESM and WRF to build a system in cloud where people can use all these models directly. **Acknowledgments.** This work was funded by NASA ACMAP.

GEOS-Chem has recently been tested successfully on Amazon Elastic Compute Cloud (EC2)<sup>[6]</sup>. Users can follow a tutorial online to launch a cloud server and run a short GEOS-Chem simulation<sup>[7]</sup>. Figure 1 demonstrates the basic workflow of using cloud platforms to perform GEOS-Chem simulations.

**Step 1: In Amazon-EC2 console, launch a virtual server in cloud** with pre-configured environment that allows GEOS-Chem to compile and run smoothly.

> [3] Chen, X., et al., *Running climate model on a commercial cloud computing environment: A case study using Community Earth System Model (CESM) on Amazon AWS.* Computers & Geosciences, 2017. **98**: p. 21-25. [4] https://aws.amazon.com/nasa/nex/

### **5. Compare with traditional platforms**

**Local machines** 

Need initial investme computing infrastruc Need to build libraries configure system enviro A machine has fixed ca which can become e redundant or insufficient Some local machines cannot remote data efficient High bandwidth network compute nodes for ma

parallel MPI progra

Cloud computing platforms provide much greater flexibility in controlling computational resources (Table 2). However, while a program can easily parallelize over up to 64 cores in a single compute node, it takes much more effort to run Message Passing Interface (MPI) programs on thousands of cores across multiple nodes in cloud. This could be a challenge for the MPI-capable, High-Performance Version of GEOS-Chem (GCHP).

### **6. Conclusions and future directions**

### **7. Reference**

[1] Freniere, C., et al., *The Feasibility of Amazon's Cloud Computing Platform for Parallel, GPU-Accelerated, Multiphase-Flow Simulations.* Computing in Science & Engineering, 2016. **18**(5): p. 68-77. [2] Molthan, A.L., et al., *Clouds in the cloud: weather forecasts and applications within cloud computing environments.* Bulletin of the American Meteorological Society, 2015. **96**(8): p. 1369-1379.

[5] http://wiki.seas.harvard.edu/geos-chem/index.php/GNU\_Fortran\_compiler [6] https://aws.amazon.com/ec2/

**[7] https://github.com/JiaweiZhuang/cloud\_GC, can also be access by the QR code at the upper-right corner of this poster.**

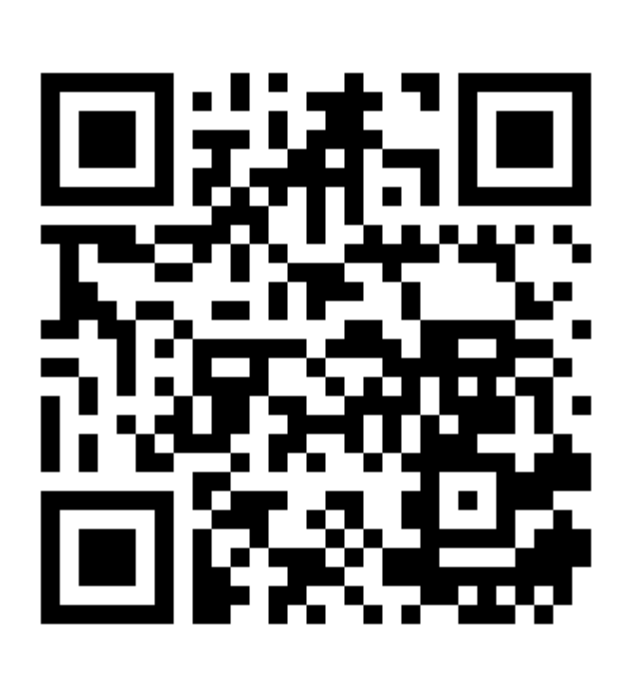

GEOS-Chem v11-01 or newer is compatible with the free, opensource GNU Fortran compiler<sup>[5]</sup> (Table 1). This update allows GEOS-Chem to run on any computational platforms, including various operating systems in cloud.

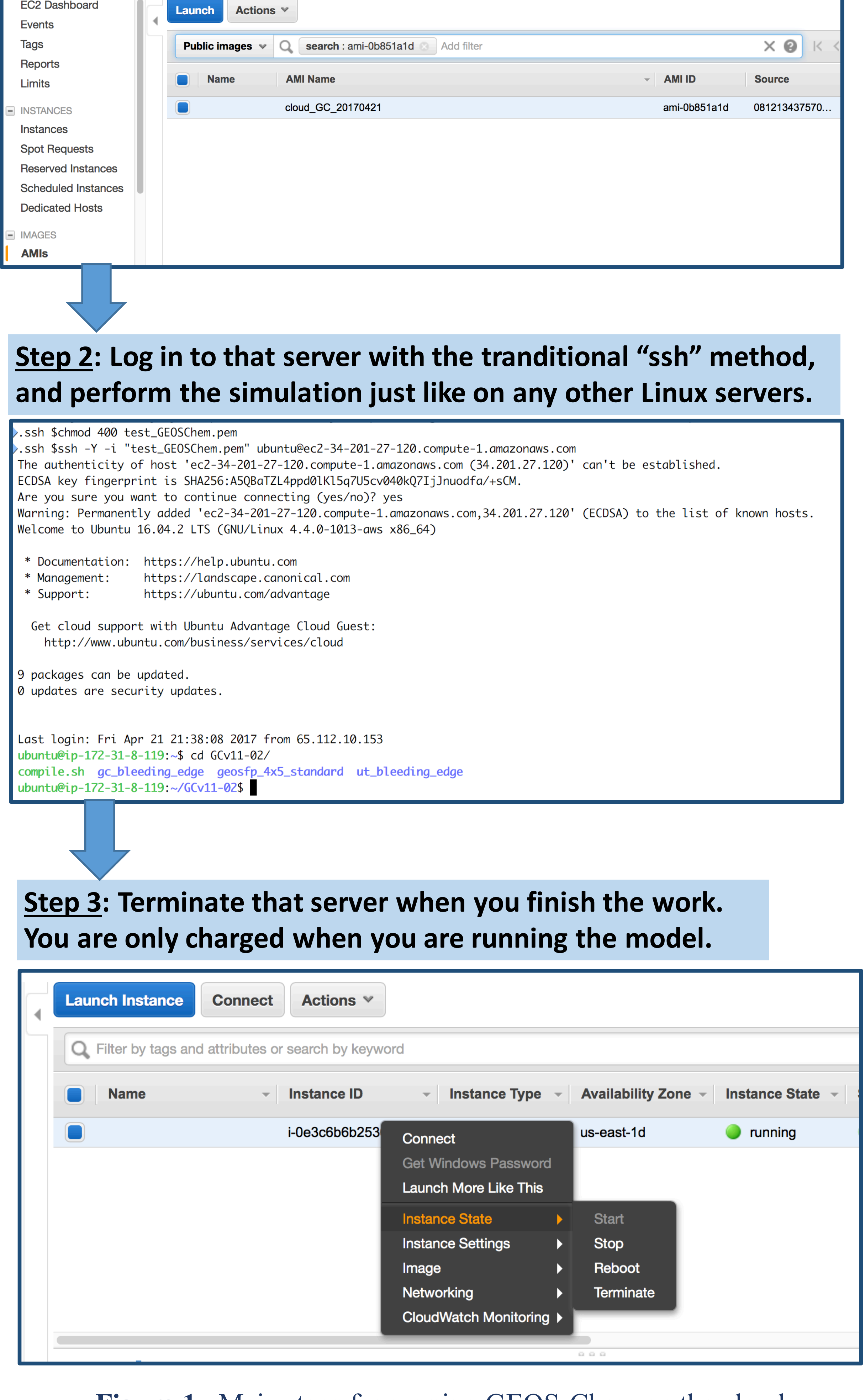

Figure 1. Main steps for running GEOS-Chem on the cloud

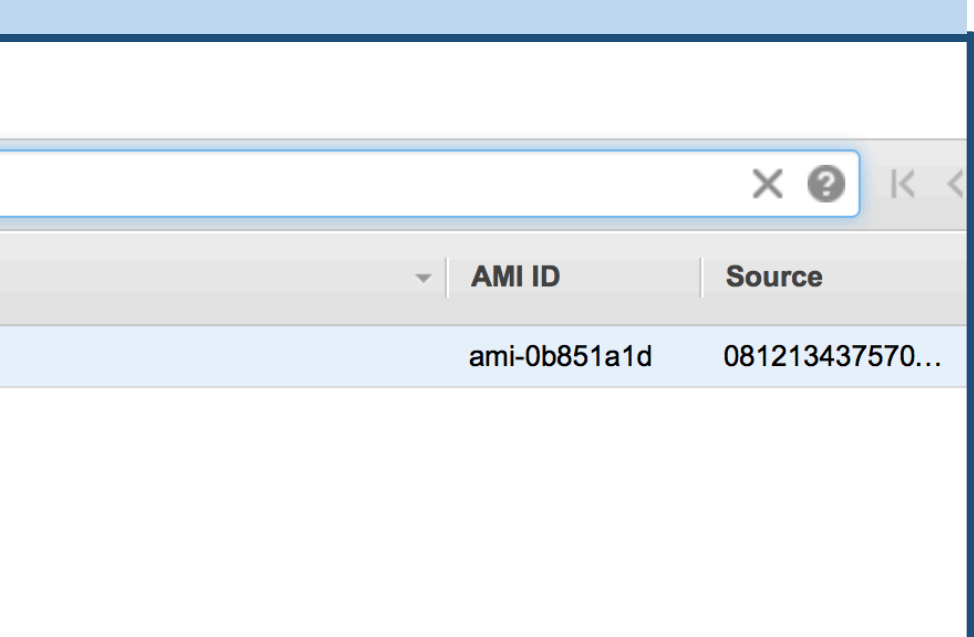

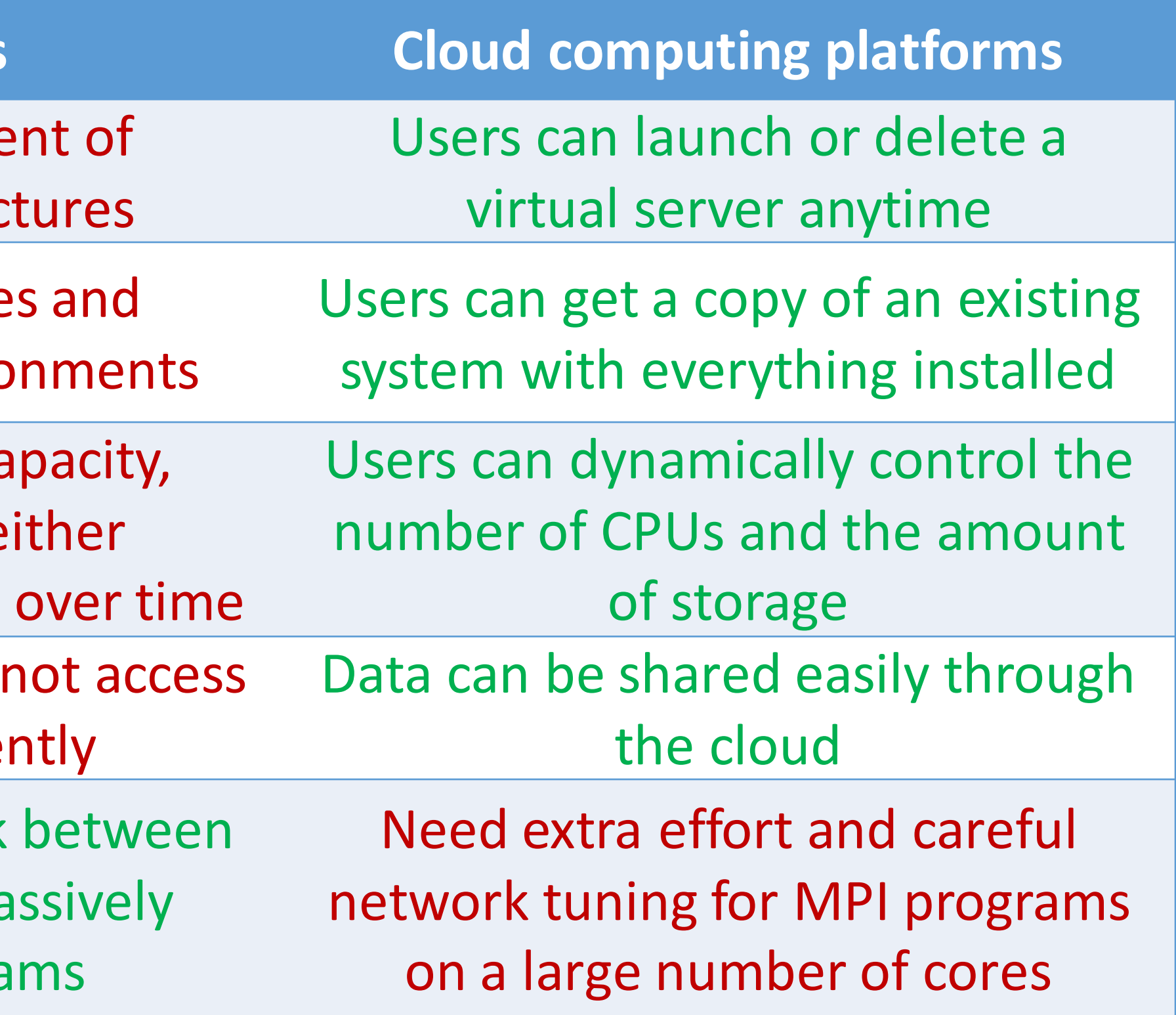

**Table 2.** Comparison between traditional machines and cloud platforms. Advantages are shown in green while disadvantages are in red.

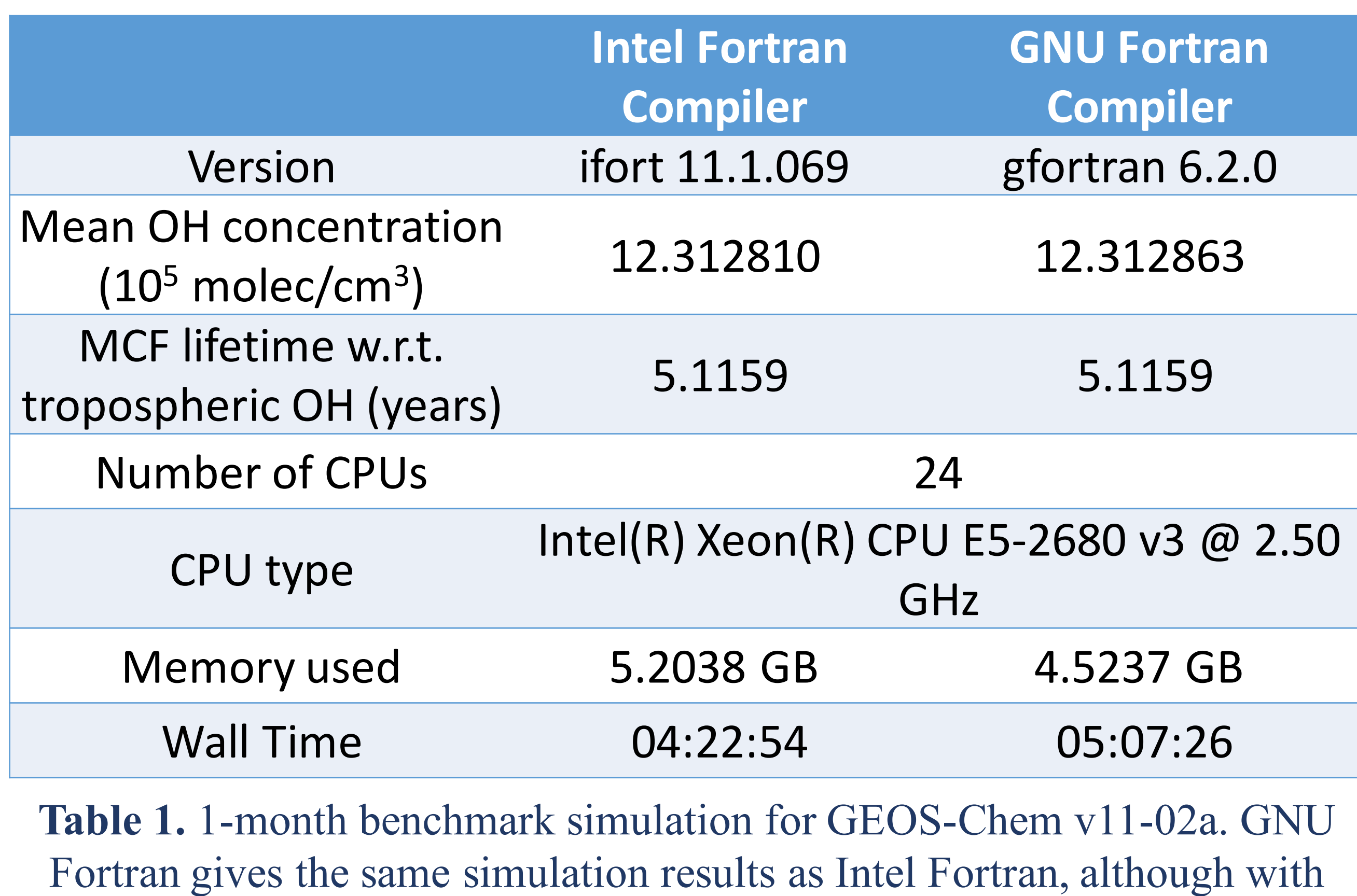

slightly lower performance.